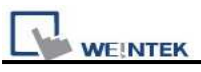

## **How to use 187.5K on S7-200/S7-300 PLC**

1. Built-in MPI with 187.5K baud rate function is available on all of the MT6000i, MT8000i, MT8000X and WT series models.

(Note! On the MT6000i, MT8000i, MT8000X series, only the version 2 (V2 / H2) can support the function.)

2. To select SIEMENS S7/300 MPI driver for S7-300 and S7-200 PLC, or select SIEMENS S7/200 driver and set the baud rate to 187.5K. (EasyBuilder Pro must be V3.10 or newer for i series and V4.10 or newer for X series.)

3. One HMI is able to connect to one 187.5K device only.

4. It doesn't support to use Extended Address mode.

**Note:** 

**(1) i series COM1 RS485 and COM3 RS485 can both be used for connecting PLC, however, connecting 2 MPI PLC simultaneously is not allowed.** 

**(2) X series supports COM1 RS485 2W only.**.

Please refer to below for connection diagram:

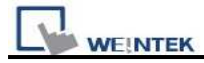

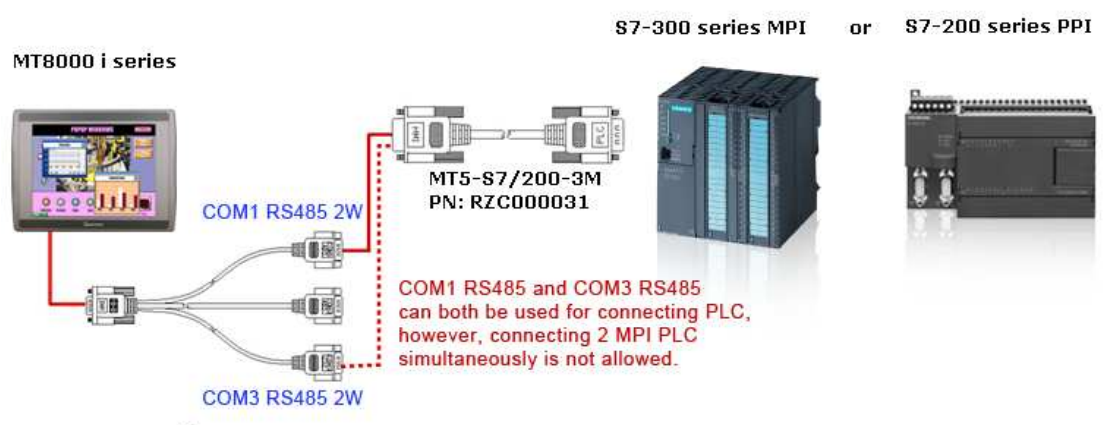

Connector for COM1 RS485/COM3 RS232COM3 RS485<br>PN: RZC004850

S7-300 series MPI or

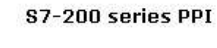

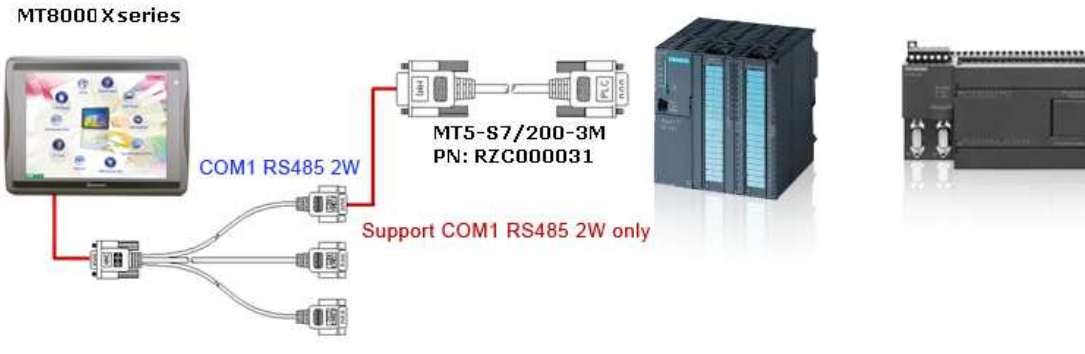

Connector for COM1 RS485/COM3 RS232COM3 RS485 PN: RZC004850